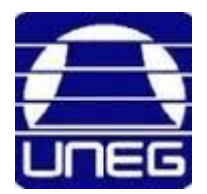

*Universidad Nacional Experimental de Guayana Vicerrectorado Académico Coordinación de Pregrado Proyecto de Carrera Administración y Contaduría*

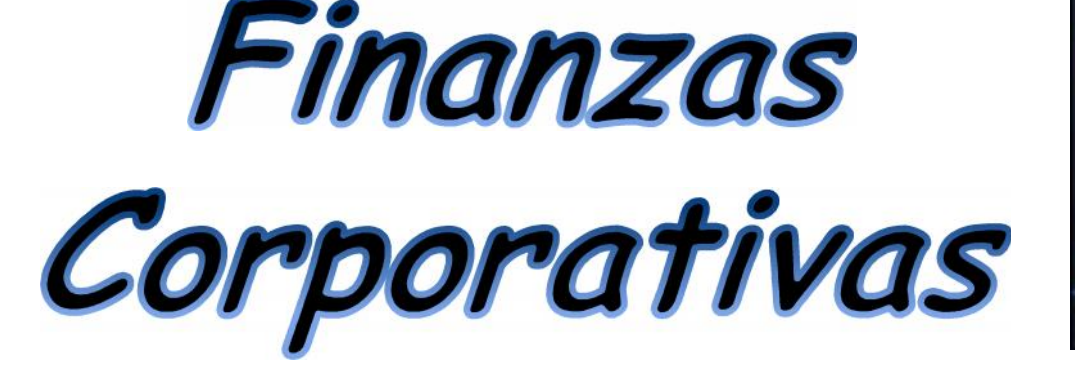

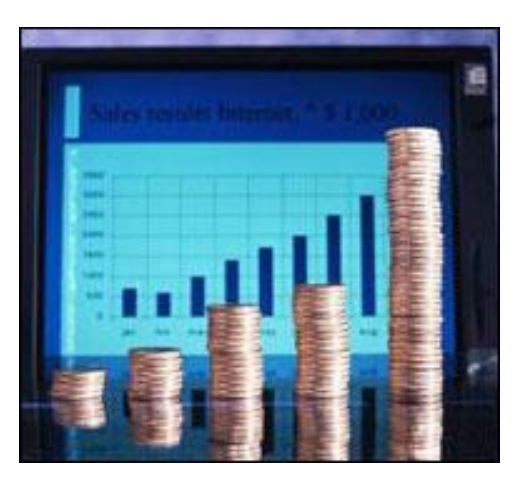

# *Apalancamiento Financiera*

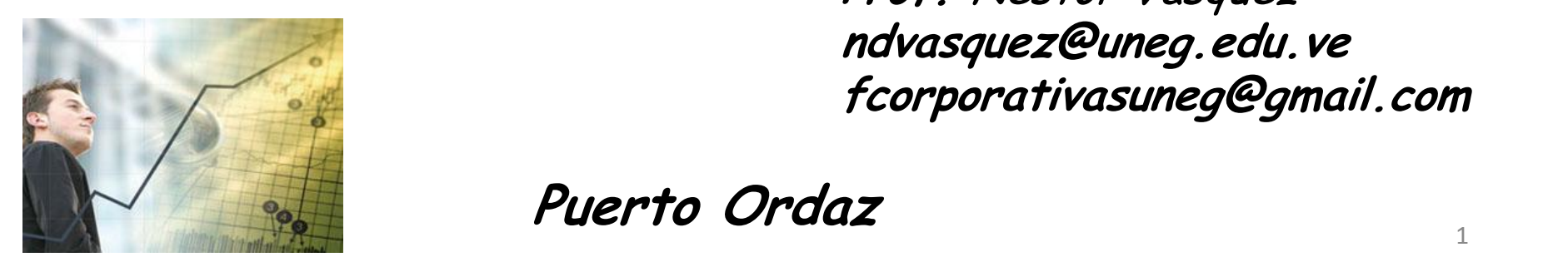

*Prof. Néstor Vásquez ndvasquez@uneg.edu.ve fcorporativasuneg@gmail.com*

*Lcdo. Nestor Vasquez Puerto Ordaz*

*Dado la siguiente información financiera de la empresa TU ERES MI COMPLICE, CA 2018, se refleja en sus libros contables lo siguiente: posee Ingresos netos de 260.000.000\$ y sus costos asociados a la producción es de 100.000.000\$, sus gastos administrativos son de 1.800.000\$, los costos fijos son de 15.000.000\$. Las acciones preferenciales son 2000 a un precio de 2.800\$ cada una, la empresa tiene como costumbre mantener una reserva legal del 8% de las utilidades después de impuesto, esta empresa adquiere un compromiso ante terceros de 250.000.000\$ para financiar un proyecto de inversión a una tasa de interés del 14% Anual con Capitalización Anual (ACA) y además busca pagar las 1.500 Acciones comunes, los impuestos en los que se ubica esta empresa es de 50% y la empresa considera que pagaría la mitad al contado y el resto en cuatro (4) años, en abonos vencidos de igual valor a una tasa de interés aplicable del 15% con capitalización semestral a través del método francés.*

*Para la evaluación del año pronóstico caso 1 y 2 se utilizara la siguiente tasa 20%.*

Se pide: UAII Pronóstico, UAII Caso 1 y 2, UPA, Variación Porcentual de UPA, GAF 1, GAF 2, GAF Nivel *UAII*, *PEF*, *Cuota Periódica o Anualidad Vencida*, *Cuadro de Método francés y ANALISIS.*

## *Datos Adicionales*

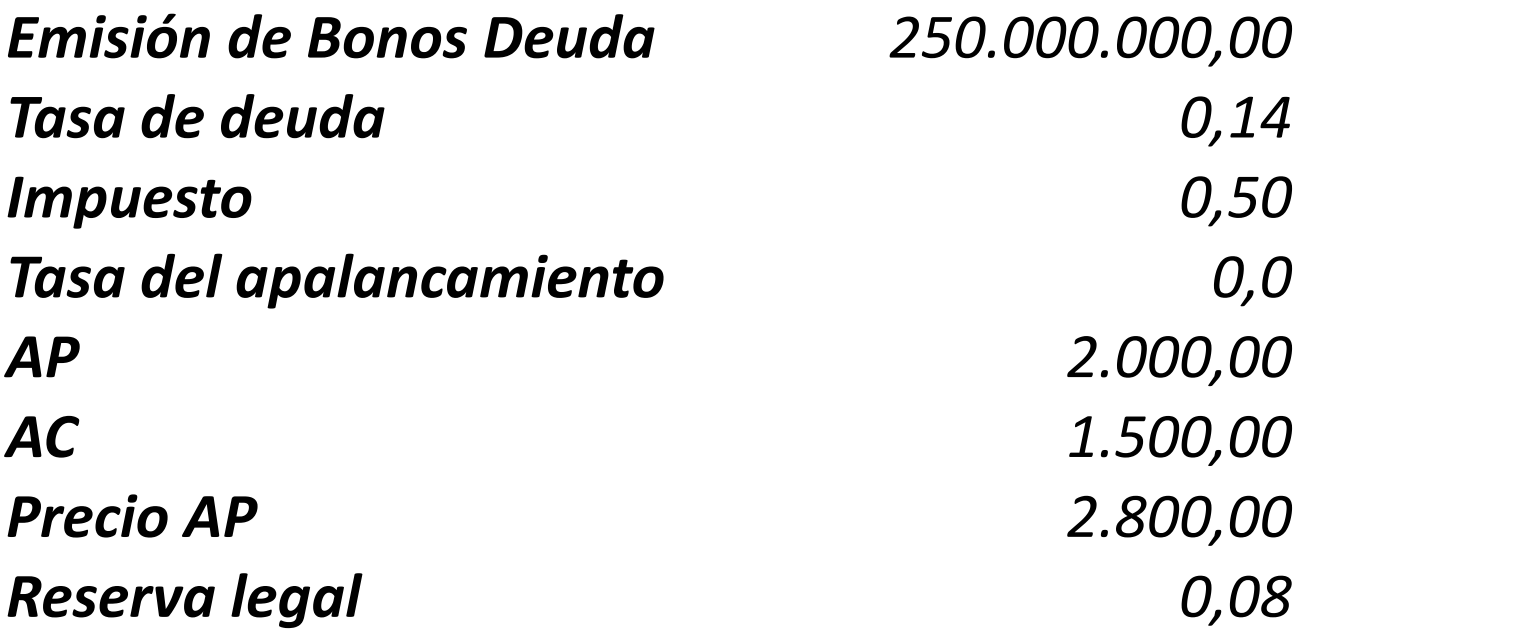

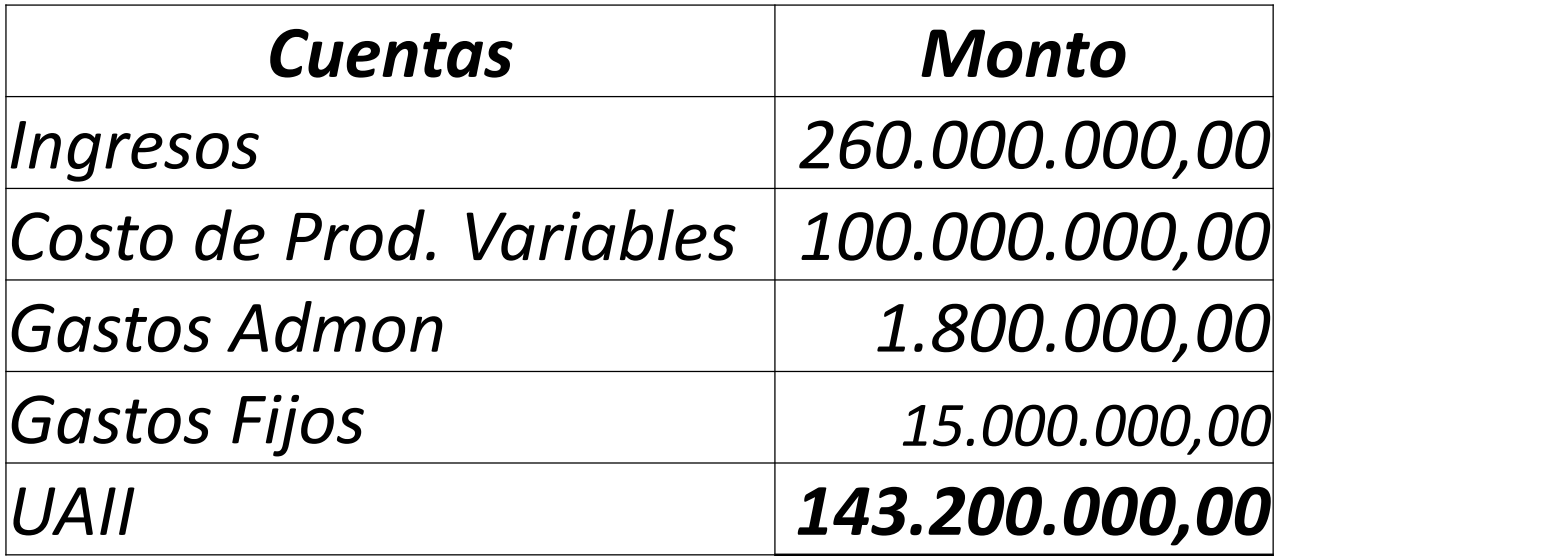

### *Evaluación Pronostico del Apalancamiento 2018*

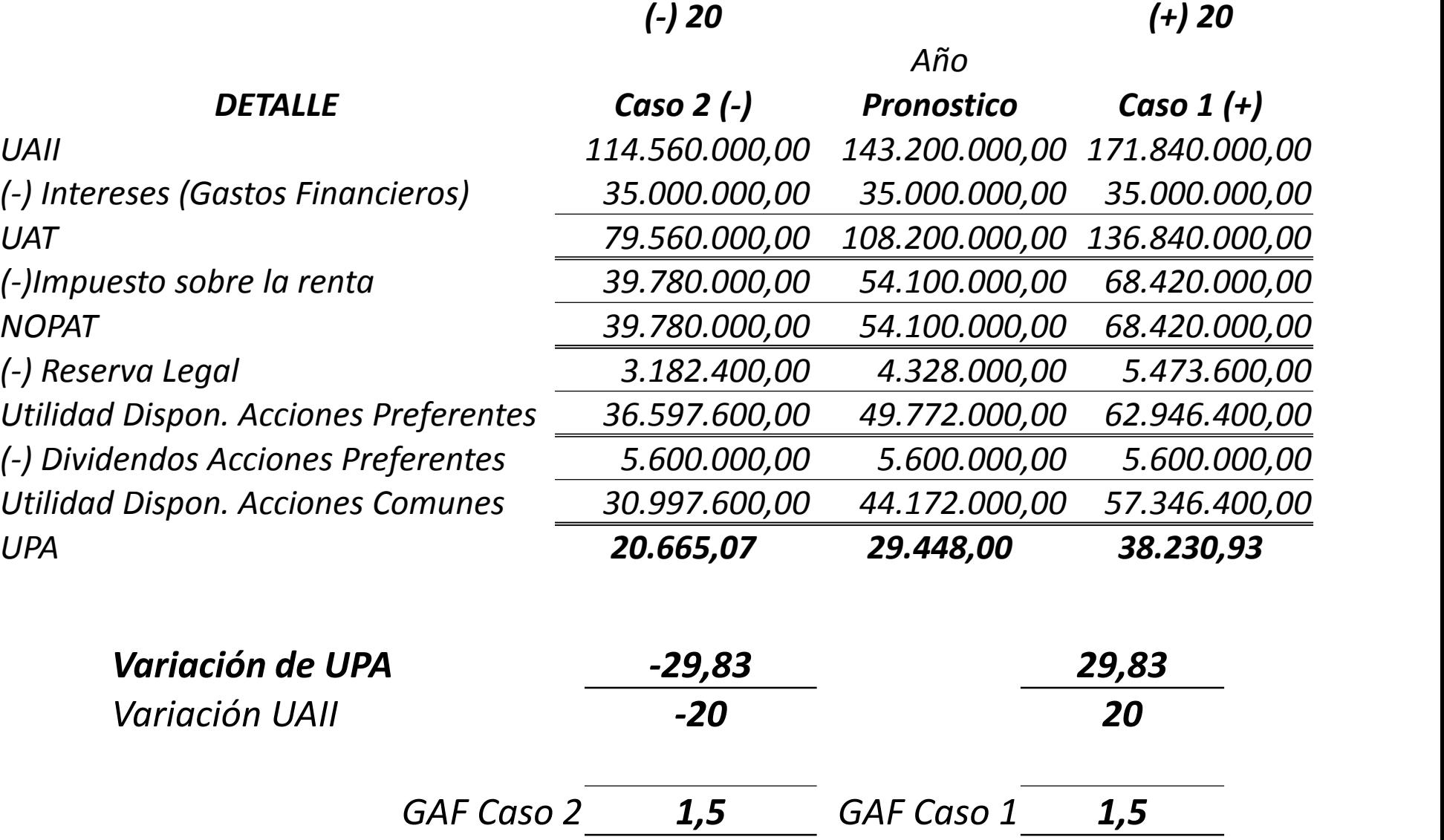

## *Procedimiento y aplicación de formulas*

*Paso 1: Determinar el UAII caso positivo y Negativo con el año de estudio (Pronostico)*

*UAII (Caso +)= (Uaii Pronostico\* %Tasa de Apalancamiento)+Uaii Pronostico UAII (Caso +)= (143.200.000\*0,20)+143.200.000= 171.840.000*

*UAII (Caso -)= ((Uaii Pronostico\*%Tasa de Apalancamiento)-Uaii Pronostico)\*-1 UAII (Caso -)= (143.200.000\* 0,20) – 143.200.000)\*-1= 114.560.000*

*Paso 2: Determinar el Gasto Financiero o Intereses*

*Intereses o Gastos Financieros= Deuda \* %Tasa de Deuda*

*Intereses o Gastos Financieros= 250.000.000\* 0,14= 35.000.000*

*Paso 3: Deducir de las utilidades respectivas el ISLR y Reserva Legal*

*Paso 4: Cancelar Acciones Preferentes del Disponible después de ISLR y RL*

*Paso 5: Dividir el remanente de los recursos entre el número de Acciones Comunes (UPA): El UPA, esta es la cantidad ganada por cada acción común en circulación.*

*Paso 6: Determinar Variación % de UPA caso (+) y (-)*

*Variación % UPA (+)= (UPA Caso +/ UPA Pronostico)\*100-100*

*Variación % UPA (+)= (38.230,93 / 29.448,00 )\*100-100 = 29,83*

*Variación % UPA (-)= (UPA Caso -/ UPA Pronostico)\*100-100*

*Variación % UPA (+)= (20.665,07 / 29.448,00 )\*100-100 = -29,83*

*Determinar el GAF Caso (+)= Variación % UPA/Variación % UAII*

*Determinar el GAF Caso (+)= 29,83%/20%= 1,5 Puntos de Apalancamiento*

*Determinar el GAF Caso (-)= Variación % UPA/Variación % UAII*

*Determinar el GAF Caso (-)= - 29,83%/ -20%= 1,5 Puntos de Apalancamiento*

*GAF nivel UAII =UAII Pronostico/(UAII Pronostico – Intereses (Acciones Preferentes \*(1/1-ISLR)))*

*GAF nivel UAII = 143.200.000/(143.200.000 – 35.000.000 (5.600.000\*(1/1-0,50))) = 1,5 puntos*

*Explicación del GAF; nos dice que un incremento de un 100% en las UAII nos dará como resultado un incremento de X% en las utilidades disponibles para accionistas comunes.*

*Punto de Equilibrio Financiero =(Acciones Preferentes/(1-ISLR))+ Intereses*

*PEF =(5.600.000/(1-0,50))+ 35.000.000 = 46.200.000*

*Nota: Cuando estamos a este nivel 46.200.000 solo alcanza para cubrir lo correspondiente a los bonos o deudas de los accionistas preferentes por debajo de ese punto o nivel la UPA se hace negativa, por encima de ese punto empieza a generar utilidad por acción.*

*Explicación: El apalancamiento financiero es el efecto que se produce en la rentabilidad financiera por el empleo de la deuda y este efecto puede ser:*

- *Positivo: Si aumenta la rentabilidad financiera.*
- *Neutro: Si no varía la rentabilidad financiera.*
- *Negativo: Si disminuye la rentabilidad financiera.*

#### *Modalidades del Grado de Apalancamiento Financiera*

*1. Sí Rentabilidad E económica (RE) > Coste de la deuda (K), entonces Rentabilidad Financiera (RF) > RE Apalancamiento Financiero POSITIVO.*

*2. Sí Rentabilidad E económica (RE) = Coste de la deuda (K), entonces Rentabilidad Financiera (RF) = RE Apalancamiento Financiero NEUTRO.*

*3. Sí Rentabilidad E económica (RE) < Coste de la deuda (K), entonces Rentabilidad Financiera (RF) < RE Apalancamiento Financiero NEGATIVO.*

*Amortización de Deudas Corporativas:*

$$
Annualidad = C * \left(\frac{i}{1 - (1 + i)}\right) \wedge -n
$$

*Annualidad* = 125.000.000 \* 
$$
\left(\frac{0.15}{1-(1+0.15)}\right)^{-4}
$$
 = 43.783.168,95

#### *Tabla de Amortización "Método Francés"*

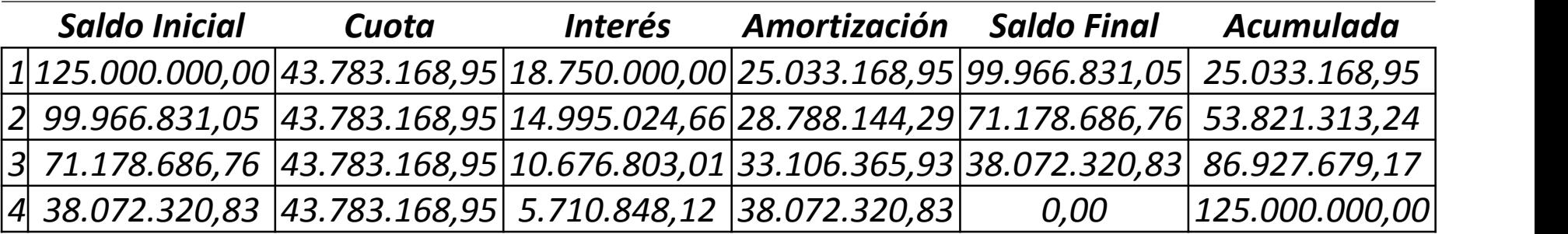

**Interés** = Saldo Inicial \* i **Amortización** = Cuota – Interés

**Saldo Final** = Saldo Inicial – Amortización del Periodo

**Amortización Acumulada** = Amortización del Periodo + Acumulada

# *Datos Adicionales*

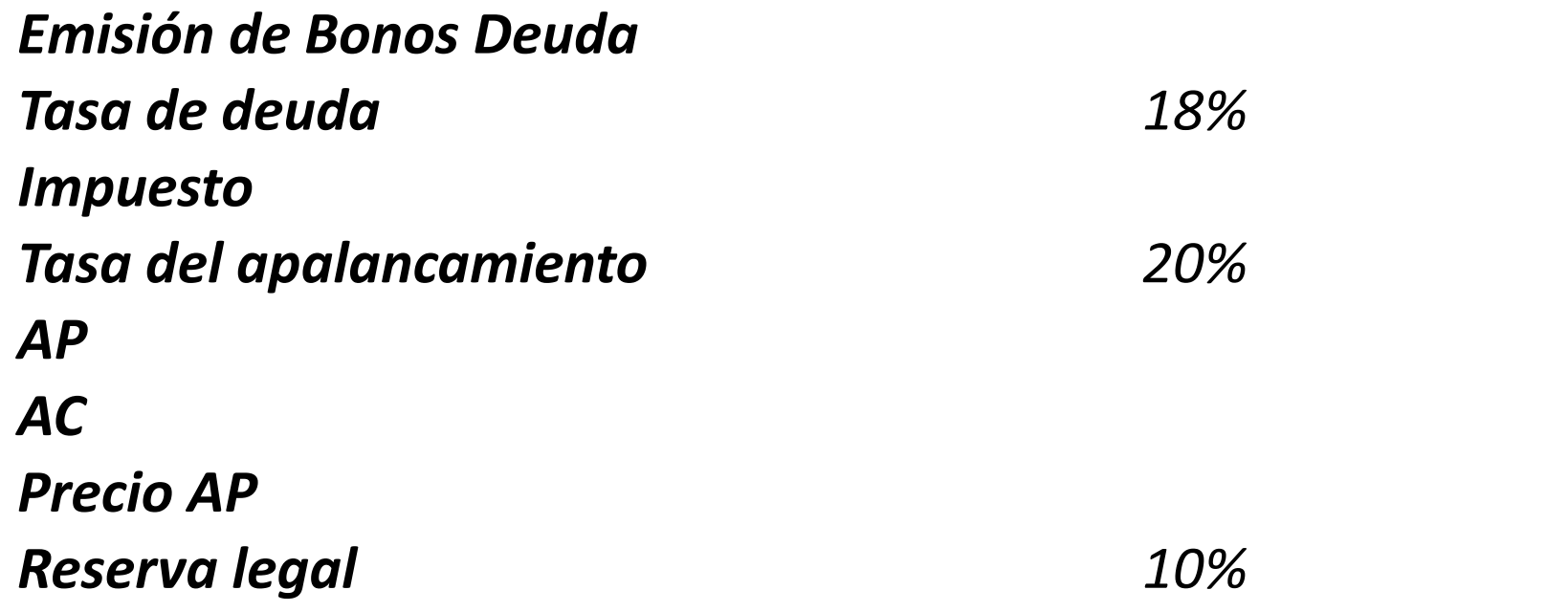

*Datos generales para usarlos en el análisis de financiamiento de empresa los otros datos depende de la naturaleza económica y financiera de la empresa*